# Logical Operators

# How do we form compound logical statements?

• IF there is a pandemic **AND**I am in public, THEN I'll wear a mask.

• IF it is raining **OR**it is cold, THEN I'll grab my jacket.

• IF it is **NOT**a COMP110 assignment, THEN I will procrastinate.

# The **and** operator

• The and keyword is a boolean operator

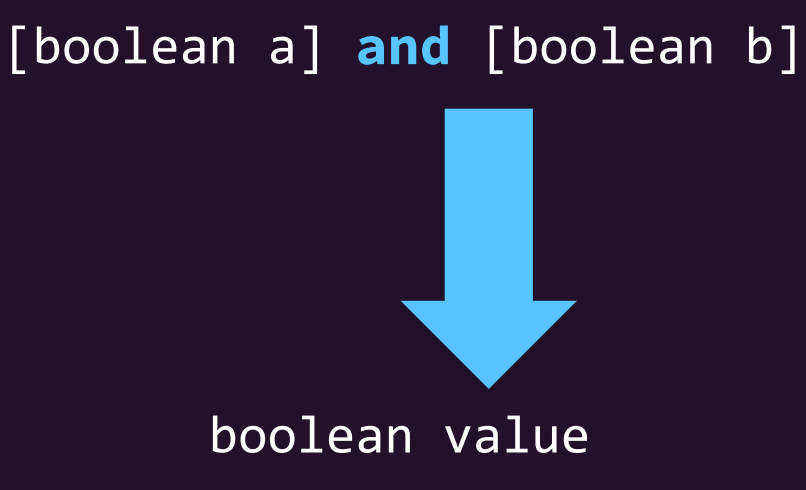

• If both expressions connected by the and symbol are **True**, then the resulting boolean will be **True**. Otherwise it will be **False**.

#### and truth table

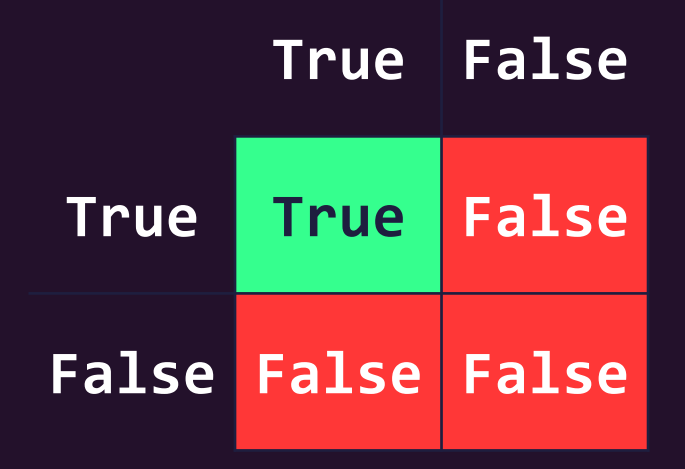

You read a truth table like a multiplication table. Start with a finger on one column label and one row label, per each side of the operator, and trace your way in.

#### The **or** operator

• The  $\mathbf{or}$  keyword is a boolean operator

 $\left\lceil \text{boolean d} \right\rceil$  or  $\left\lceil \text{boolean b} \right\rceil$ 

boolean value

• If either expression connected by the or symbol is **True**, then the resulting boolean will be **True**. Otherwise it will be **False**.

You read a truth table like a multiplication table. Start with a finger on one column label and one row label, per each side of the operator, and trace your way in.

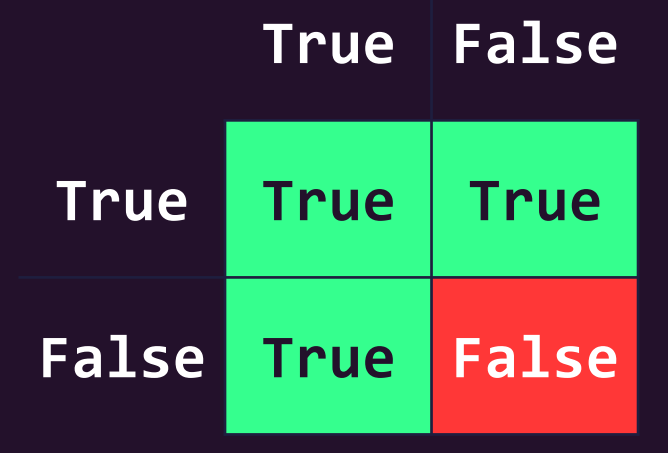

#### or truth table

# The **not** operator

#### not truth table

• The not keyword is a unary boolean operator.

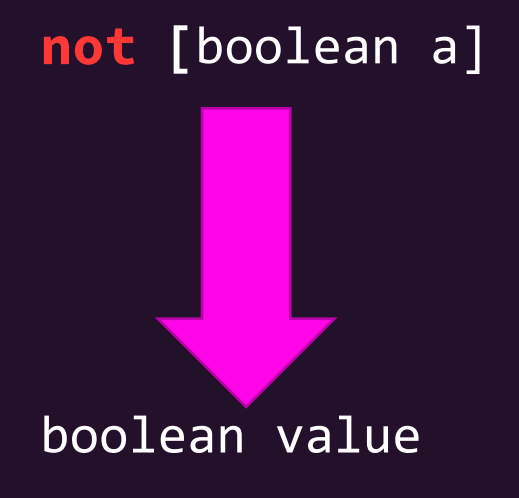

**True False not False True**

• The expression following the not operator will evaluate to the opposite boolean value. True becomes False and False becomes True.

# Logical Operator Reference

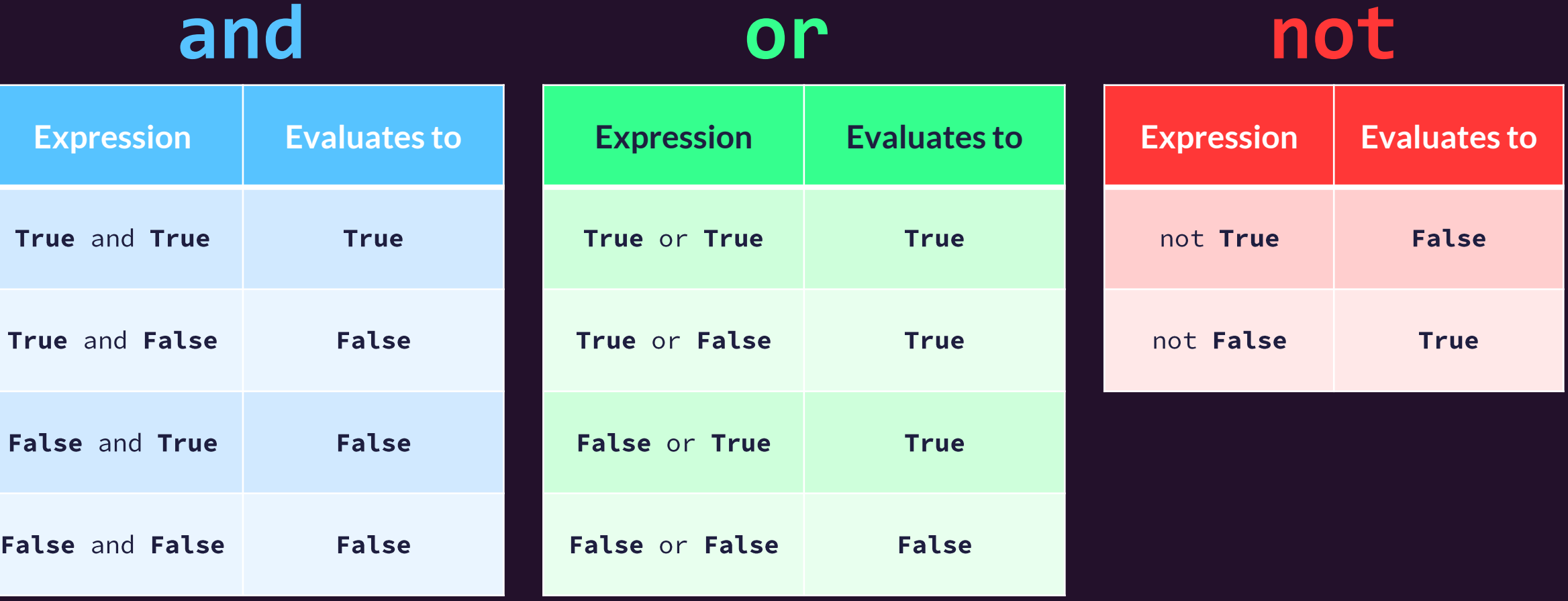